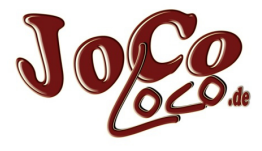

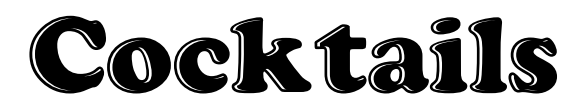

## Caipi-Varianten

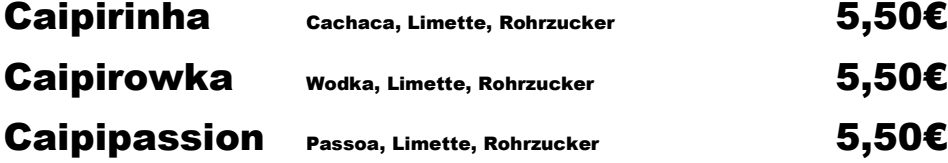

## Prosecco-Cocktails

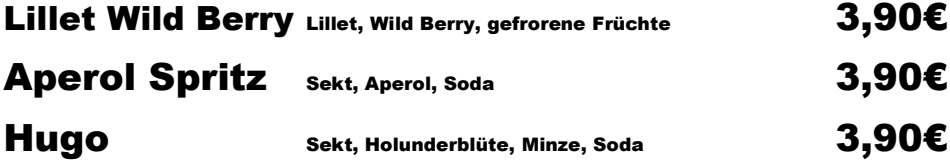

## Alkoholfreie Cocktails

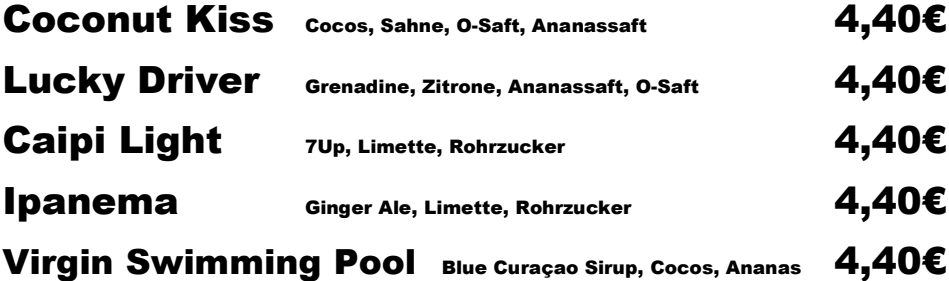

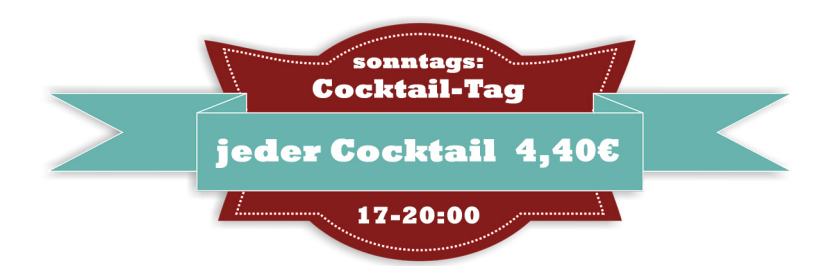

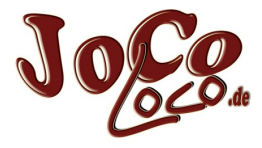

## Cocktails

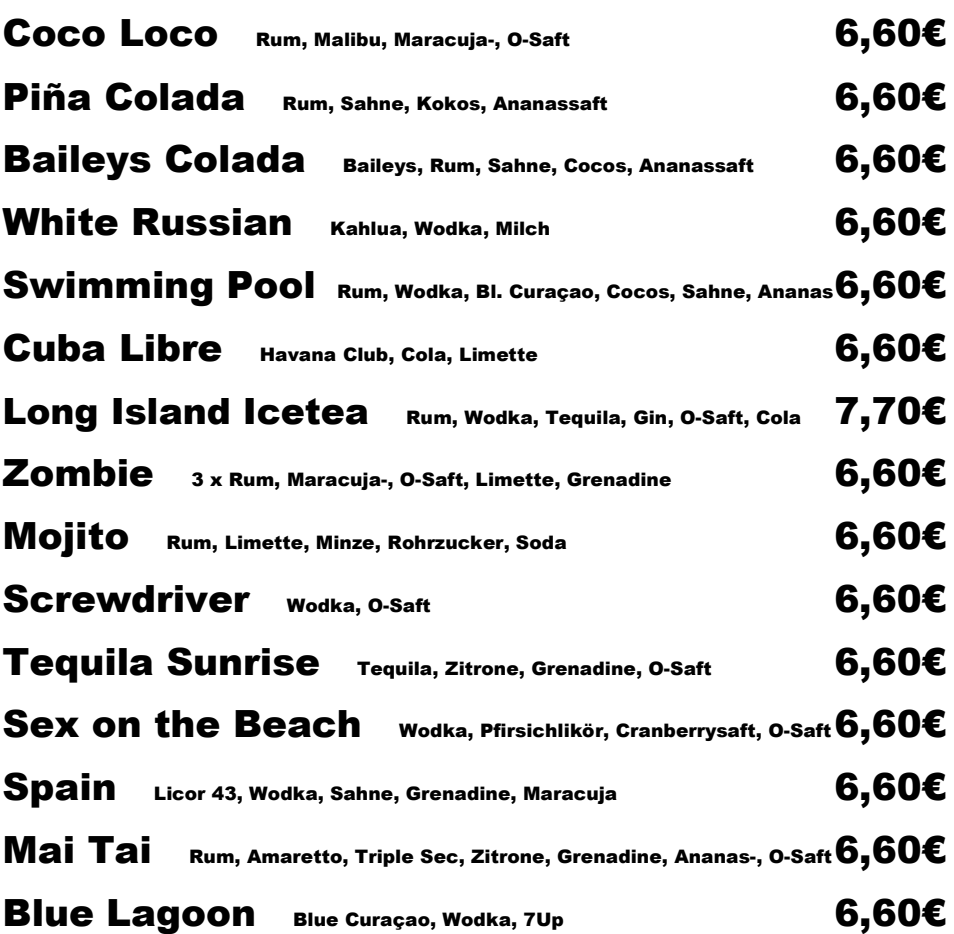

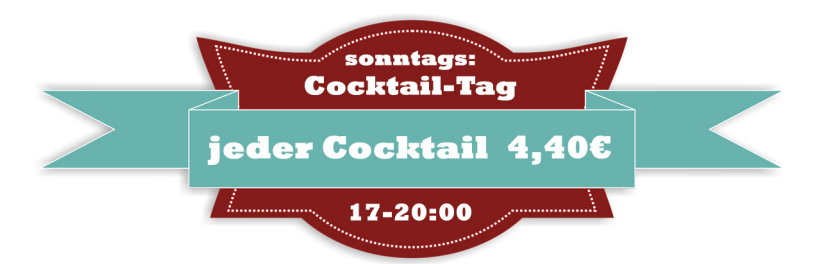